## **SUNY Potsdam** Secondary Education Programs Application Instructions for Initial Certification Application

- **Log on to the TEACH System at: http://www.highered.nysed.gov/tcert/**
- **Click: "TEACH Online Services"**  П.
- **Click: "Apply for Certificate"** (Read the information and click NEXT) п
- **Verify/Update Profile:** If you edit any information you must click the "Add" button each time.  $\Box$

**Online Application Step 1:** Enter the following information listed below. **Institution:** "SUC Potsdam" **Award Title:** "Bachelor of Arts" **Program:** See chart below **Major:** See chart below **Date Degree Received:** Example – "05/20/2012" **Attended From and to Dates:** Example – "08/25/2008 – 05/20/2012" **Number of Credits:** Example – "127"

**Online Application Step 2:** Select the information listed below. **Area of Interest:** "Classroom Teacher" **Subject Area:** See chart below **Grade Level:** "Adolescent Grades 7-12" **Title:** See chart below **Type of Certificate:** "Initial"

**Program Code:** See chart below

## **\*If you want to apply for the 5-6 extension, click on "Classroom Teacher Extensions Initial Extension Annotation" and enter the same program code.**

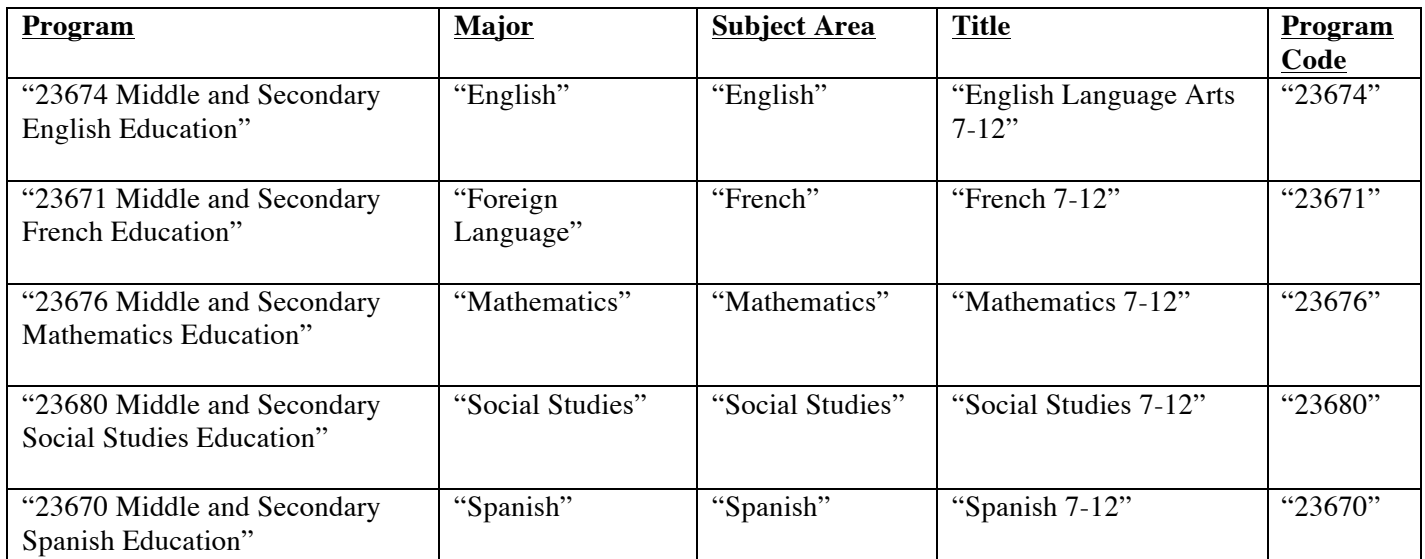

## SUNY Potsdam Professional Certification Requirements Checklist

```
Complete a Relevant Master's Degree: Information can be found at: 
http://www.highered.nysed.gov/tcert/certificate/relatedmasters.html.
```
**Three Years of Teaching:** Substitute teaching for 540 days is equivalent and more information can be found at: http://www.highered.nysed.gov/tcert/ctexp.html.

**Mentoring Program/Form:** Complete a mentoring program during first year of teaching and ensure the superintendent has submitted the form to State Ed. Information can be found at: http://www.highered.nysed.gov/tcert/faqmentoring.html and http://www.highered.nysed.gov/tcert/certificate/mentoredexp.html.

## Maintaining a Valid Professional Certificate

- **Professional Development Hours:** Complete 175 hours of professional development training every 5 years. Go to the following website: http://www.highered.nysed.gov/tcert/resteachers/175.html for information about documenting hours and who is responsible for documenting.
- **Renewing Professional Certificate:** As long as the candidate completes 175 hours of professional development training every 5 years and it's logged accordingly, the certificate will remain valid and the candidate will not have to continue applying for a new certificate.